## **USP – ICMC – SME0811 - Dados Categorizados**

## **1 o trabalho – 1<sup>o</sup> /2012**

4. Alguns conjuntos de dados do livro Categorical Data Analysis (A. Agresti, 3rd ed., 2012) encontram-se na página http://www.stat.ufl.edu/~aa/cda/data.html. Represente graficamente os dados correspondentes aos seguintes itens:

(a) 2. Rajon Rondo assists data set for Exercise 5.3.

Os dados foram copiados da página indicada para o arquivo dadosT1-4a.txt (sem a primeira linha de rótulos, sem a linha em branco de separação e sem a última linha com ";"). Em seguida são apresentados o código em R e o gráfico resultante.

```
\# Trabalho 1, 4(a)
dados4a <- ftable(read.table("dadosT1-4a.txt"))
freqres <- prop.table(dados4a, margin = 1)
plot(attr(freqres,"row.vars")$V1, freqres[,2], pch = 20,
      xlab = "Número de assistências", ylab = "Proporção de vitórias")
```
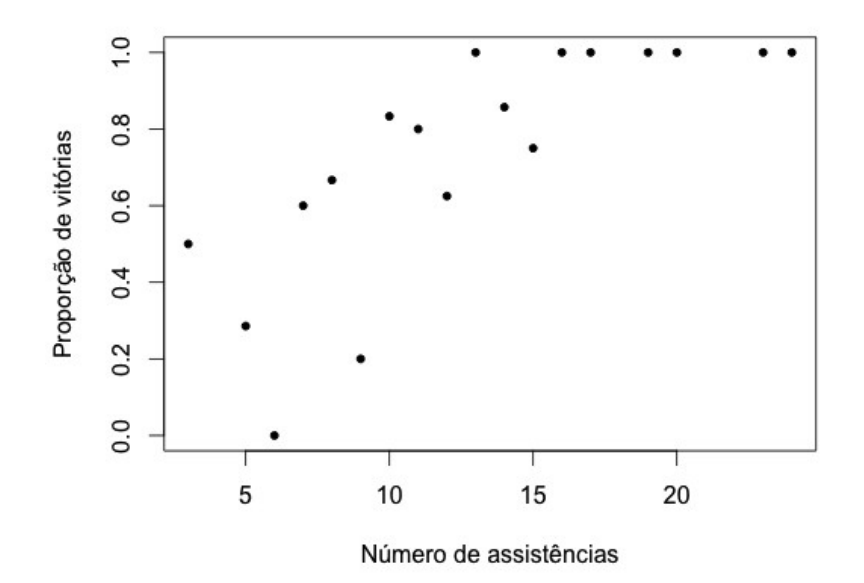

Figura 1. Proporção de vitórias do Boston Celtics *versus* número de assistências de Rajon Rondo.

## (b) 9. Data set for Exercise 6.28.

Os dados listados abaixo foram copiados para o arquivo dadosT1-4b.txt sem nenhuma modificação.

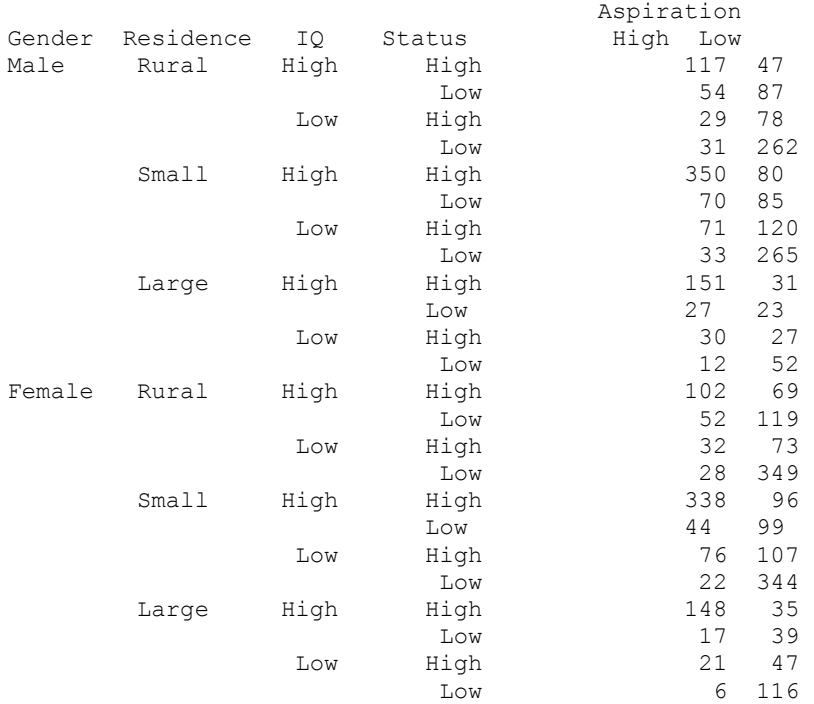

Em seguida são apresentados o código em R e a figura resultante. Para cada combinação dos níveis das variáveis explicativas é apresentado o gráfico de barras das frequencias relativas da variável resposta.

```
## Trabalho 1, 4(b)
library(lattice)
dados4b <- read.ftable("dadosT1-4b.txt")
freqasp <- c(dados4b) # Freq. de aspiration high e low empilhadas
gender \leftarrow gl(2, 1, 48, labels = c("Male", "Female"))
residence \leq gl(3, 2, 48, labels = c("Rural", "Small urban", "Large urban"))
iq \leftarrow gl(2, 6, 48, labels = c("High IQ", "Low IQ"))
socstatus <- gl(2, 12, 48, labels = c("High", "Low"))aspir \leftarrow gl(2, 24, 48, labels = c("High aspiration", "Low aspiration"))
# Var. resposta: Occupational aspirations (aspir)
tab4b <- xtabs(~ socstatus + iq + residence + gender + aspir) * freqasp
tab4bp <- prop.table(tab4b, margin = 1:4) * 100 # Freq. relativas
as.data.frame(tab4b)
barchart(tab4bp, xlab = "Percentage", ylab = "Socioeconomic status", 
         stack = FALSE, layout = c(6, 2), scale = list(cex = 1.5),
         auto.key = list(space = "top", columns = 2))
```
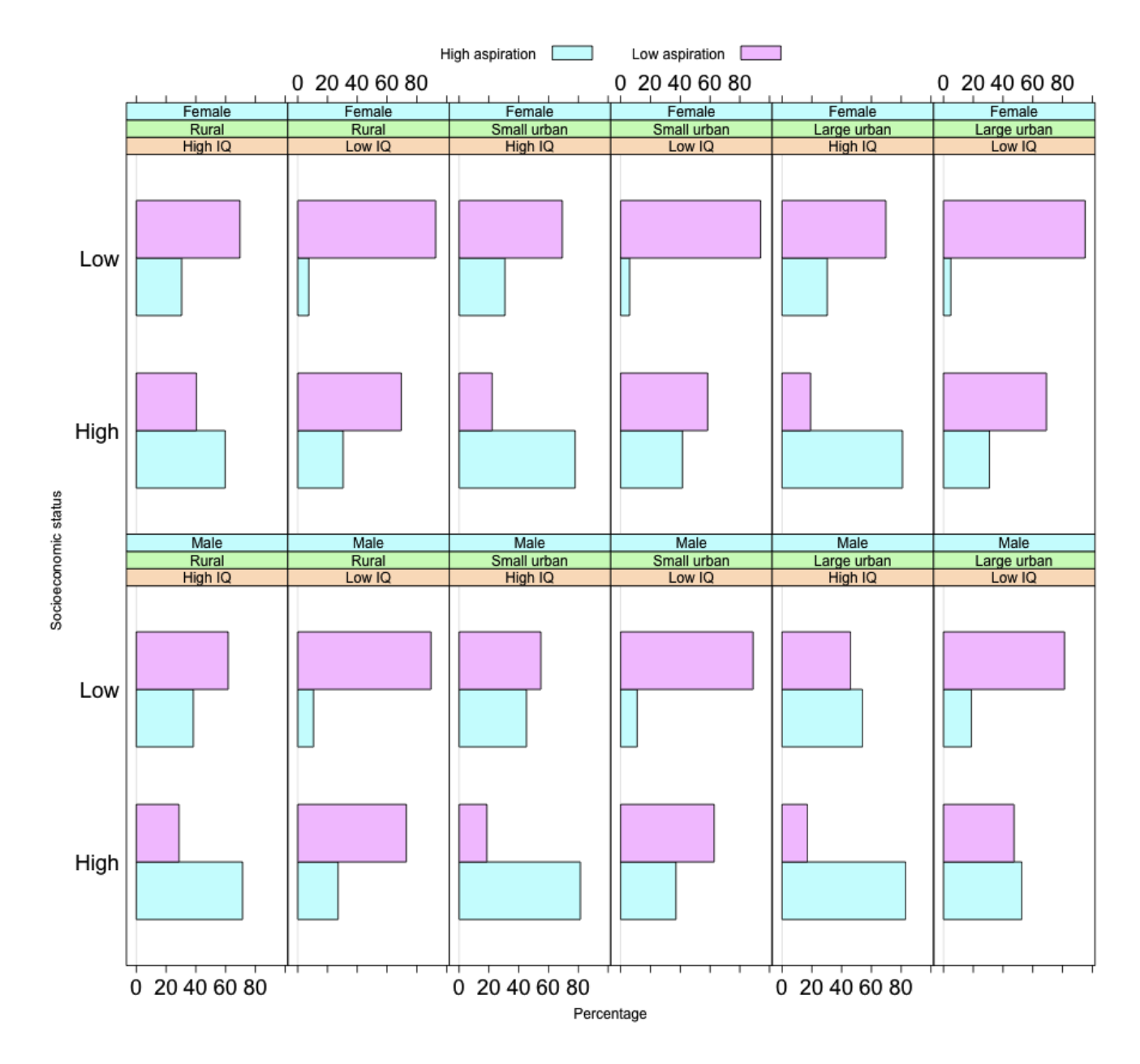

Figura 2. Gráfico de barras de *occupational aspirations* de acordo com diferentes características.